## *R700* 台灣圖資更新說明

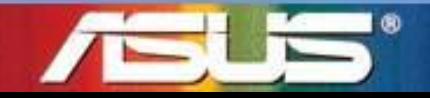

Innovative Solution for a limitless Tomorrow

## 使用 *R700*台灣圖資之用戶請注意 *–*

煩請至 **PaPaGo** 網站下載 **R700** 地圖檔案**:**

**[http://www.papago.com.tw/download/download\\_asus.asp](http://www.papago.com.tw/download/download_asus.asp)**

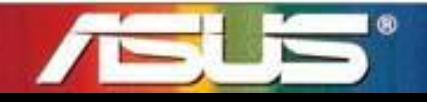

Innovative Solution for a limitless Tomorrow

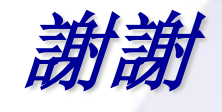

## 若有任何問題,歡迎詢問華碩客服中心*.*

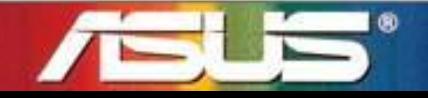

Innovative Solution for a limitless Tomorrow

3